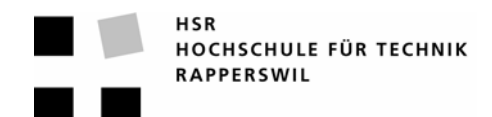

## **Kurzfassung der Studienarbeit**

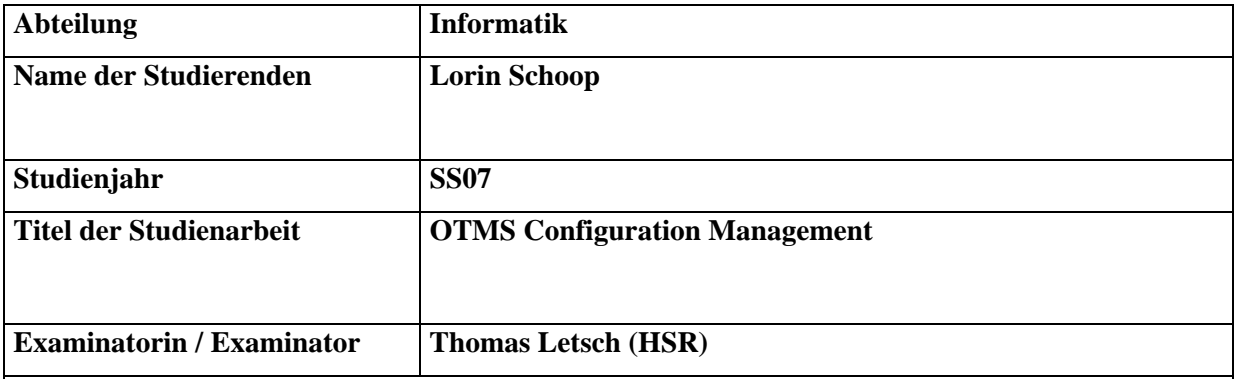

## **Kurzfassung der Studienarbeit**

Die Bankenlösung OTMS (www.otms.ch) ist speziell ausgerichtet auf das Investment-, Order- und Portfoliomanagement. Die Kerngebiete liegen im Erfassen, Bearbeiten und vollelektronischen straightthrough Processing von Aufträgen, wobei sämtliche Bereiche des Investment-Managements abgedeckt werden. OTMS lässt sich dank umfassender Schnittstellen in beliebige IT-Landschaften von Finanzunternehmen integrieren.

Aufgrund der hohen Flexibilität hat bisher jeder Release von OTMS sehr viel Zeit fürs Deployment in Anspruch genommen – insbesondere für die Konfiguration auf der Kundenseite. Mehrere Server-, Middleware- und Client-Komponenten müssen in verschiedenen Umgebungen installiert und mittels unterschiedlich formatierter Konfigurationsdateien konfiguriert werden. Die bisherige manuelle Pflege dieser teils redundanten Konfigurationsdateien gestaltete sich sowohl zeitintensiv als auch fehleranfällig.

In der Analysephase wurden Schwachstellen der aktuellen Konfigurationslösung identifiziert und ein Konzept mit Verbesserungsmassnahmen ausgearbeitet. Eine Konsolidierung der Konfigurationsdateien hat sich angesichts der Verwendung von Drittkomponenten als nicht ideal erwiesen.

**Die Entwicklung eines eigenständigen Konfigurationsverwaltungstools**, mit welchem OTMS Konfigurationen auf Stufe Installationsumgebungen (z.B. Test, Produktion) zentral und einheitlich verwaltet werden können, hat sich deshalb im Rahmen dieser Studienarbeit als optimale Lösungsvariante angeboten.

Kernstück dieses Tools bildet eine XML-formatierte Metakonfiguration, mit welcher sich ein dynamisches und erweiterbares Mapping von Konfigurationsparameter auf Konfigurationsdateien definieren lässt. Auf diese Weise können vorhandene Konfigurationsdateien weiterhin eingesetzt und ohne ergänzende Metainformationen vom Konfigurationsverwaltungstool eingelesen werden. Zudem ist das Tool imstande, Parameterinkonsistenzen aufzuzeigen und zu beheben sowie OTMS-Konfigurationen zwischen Windows- und Unix-Plattformen zu transformieren.